# Systemy wbudowane

#### Wykład do samodzielnego opracowania - transmisje szeregowe: UART i pochodne

Przemek Błaśkiewicz

25 marca 2020

Informacja przesyłana jest pojedynczym kanałem znak po znaku ale znak informacji przesyłany może być za pomocą wielu zdarzeń (np. impulsów).

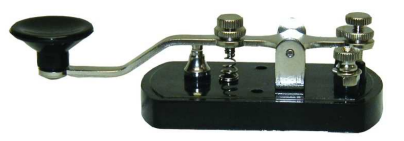

Wszyscy znamy alfabet Morse'a, można go też posłuchać: np. http://websdr.ewi.utwente.nl:8901 okolice 3.510 MHz Więcej słuchania na http://websdr.org

#### simplex/sympleks

Komunikacja taka, że Rx (odbiór) i Tx (nadawanie) są niewymienne: jednokierunkowa.

#### duplex/dupleks

Komunikacja, gdzie Rx i Tx zamieniają się rolami: dwukierunkowa. Półdupleks (half duplex): komunikacja jest naprzemienna. Pełny dupleks (full duplex): komunikacja w obie strony przebiega niezależnie.

♠ jakie urządzenia korzystają z tych rodzajów transmisji?

## UART

- Universal Asynchronous Receiver and Transmitter
- Służy do przesyłania informacji bit po bicie (na jednej linii)
- Zakłada wykorzystanie buforów we/wy dla wygody szybszych transmisji i odciążęnia procesora:
	- Procesor ładuje do bufora i daje komendę "ślij".
	- Odebrane bity trafiają do rejestru, po skompletowaniu procesor dostaje informację (przerwanie?) "gotowe".
- o *nie* zajmuje się poziomami logicznymi/napięciowymi na liniach
- Przykłady urządzeń: RS-232, RS-485, IrDA, Bluetooth tryb SPP, modemy

## UART - wnętrzności

Przesyłane komunikaty dzielone są na "paczki danych"(znaki), a te opakowywane są w strukturę:

- 1 bit STARTu
- 5,6,7 lub 8 bitów DANYCH
- 1 bit PARZYSTOŚCI (opcjonalnie)
- 1, 1.5 lub 2 bity STOP
	- $\rightarrow$  1.5 bitu w znaczeniu czas trwania 1 i pół bitu.

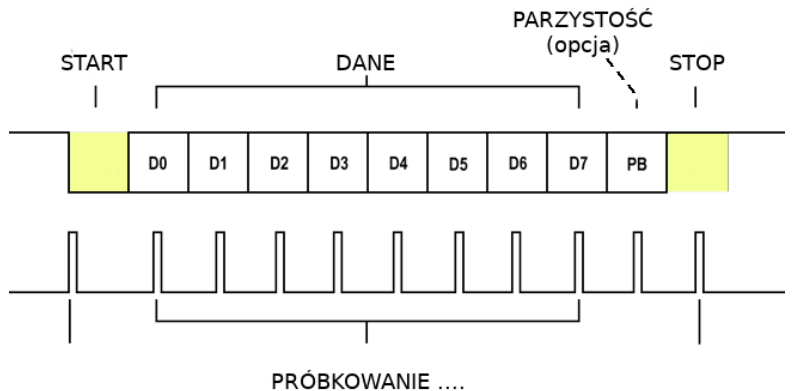

## Bit parzystości parzystej i nieparzystej

Bit parzystości

Przyjmuje 0 dla parzystej liczby jedynek w słowie, 1 w p.p.

```
Bit nieparzystości
```
Przyjmuje 0 dla nieparzystej liczby jedynek w słowie, 1 w p.p.

```
♠ Jaką parzystość liczy ten kod VHDL?
function mxor (signal A : std_logic_vector)
return std_logic
is
  variable tmp : std_logic ;
begin
  tmp := '0';for i in A' range loop
     tmp := tmp xor A(i);end loop ;
  tmp := tmp xor '0';return tmp ;
end mxor ;
```
# Transmisja UART

#### baud (Bd)

wym. bod – ilość zmian stanu medium na sekundę, związana z wysyłaniem symbolu kodowego (nie bitu informacji!). W przypadku gdy symbol kodowy jest równoważny bitowi  $b$ aud  $=$  bitrate.

- bezczynna linia jest w stanie "High"
- dane do wysłania wchodzą (np. równolegle) do Tx rejestru przesuwnego UART
- wysyłany jest bit START (Lo)
- odbiornik wykrywa stan Lo jeśli linia jest przez min 1/2 czasu trwania bitu w stanie Lo
- przez ustaloną liczbę bitów do odbioru medium jest samplowane mniej więcej w środku przedziału ,→ ta dowolność pozwala na lekkie niedopasowanie zegarów odbiornika i nadajnika
- dane odebrane ładowane są do rejestru przesuwnego
- po odebraniu bitu STOP dane przesyłane są do rejestru Rx i z 7 / 16

# Transmisja UART

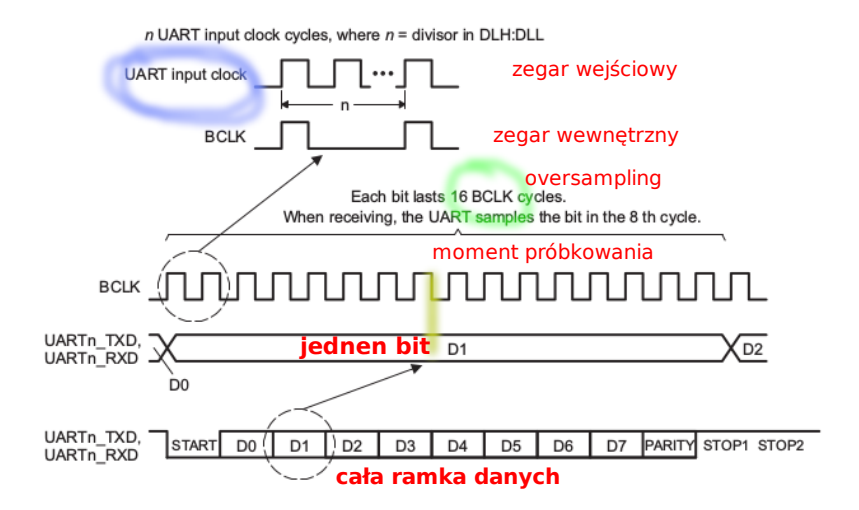

# Transmisja UART

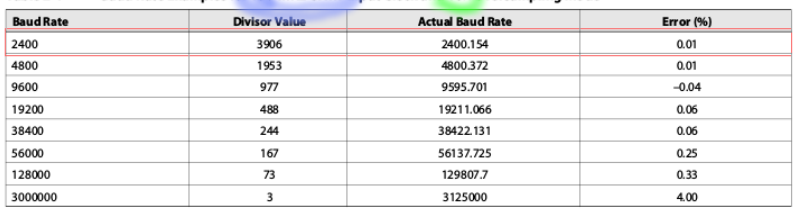

#### **Baud Rate Examples for 150-MHz UART Input Clock and 16x Oversampling Mode** Table 2-1

♠ Przykład: zegar wejściowy: 150MHz, oversampling=16, 7 bitów danych, 1 bit parzystości, n=3906. Ile takich 7-bitowych informacji można wysłać na sekundę?

- $(150000000/3906)/16 = 2400.154$
- $\circ$  rozmiar paczki: START+7\*DATA+PARITY+STOP  $\rightarrow$  10 bitów
- $\bullet$  2400Bd  $\rightarrow$  2400 zmian (tu: bitów) na sekundę

$$
\bullet \enspace 2400 \tfrac{bit}{sek}/10 \tfrac{bit}{pack}
$$
 = 240  $\tfrac{packa}{sek}$ 

Możliwe prędkości dla UART są "dziwne", ale mają uzasadnienie. Dobrano je tak, żeby dla typowych prędkości taktowania można było zagwarantować możliwie duże zsynchronizowanie transmisji pomiędzy urządzeniami o różnych zegarach.

Dla powyższego przykładu, jeśli urządzenie odbiorcze taktowane jest zegarem 8 MHz, to przy tych samych ustawieniach oversamplingu musi być  $n = 208\frac{1}{3} \rightarrow 208$ , co daje baudrate 2403,8, czyli 0.39% odchyłki od 2400.154 bps. ♠

Zatem dwa skrajnie różne co do szybkości urządzenia są w stanie wymienić informacje bez ustalania wspólnego zegara – "rozjadą się" co najwyżej o mniej niż jedną setną trwania przesyłu jednego bitu.

## UART i inne

- sygnały komunikacyjne: RTS, CTS (handshake)
	- RequestToSend: linia ustawiana przez Tx w momencie gotowości do wysyłania danych;
	- ClearToSend: linia ustawiana w odpowiedzi przez Rx gotowość do odbioru danych;
	- ♠ https://en.wikipedia.org/wiki/RS-232#Data\_and\_control\_signals
- USART
	- synchronizuje Rx/Tx na podstawie ciągu danych
	- w trakcie braku transmisji potrzebne są "pingi" (ASCII SYN  $0x16)$
	- zwiększona przepustowość: brak START/STOP
- DUART, OCTART zwiększenie liczby linii transmisyjnych i układów sterujących
- bit-banging SoftwareSerial z Arduino

 $\hookrightarrow$  zmiany stanu linii danych generowane przez sam procesor, a nie specjalny układ (zajmuje procesor, często zabiera też licznik/timer do podzielenia częstotliwości tak, by zapewnić odpowiedni baudrate).

RS-232

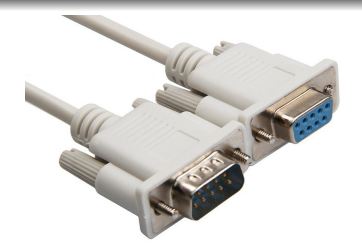

- Jest to standard połączenia urządzeń (nazwy styków, poziom i wartościowanie sygnałów)
- Logiczne 1 to napięcia między -3 a -15V, logiczne 0 między 3 a 15V

 $\hookrightarrow$  typowo  $\pm$  5 V,  $\pm$  10 V,  $\pm$  12 V,  $\pm$  15 V

- Ponieważ procesory/mikrokontrolery działają zazwyczaj z napięciami 0-5V (TTL) lub 0-3.3V (LVTTL), potrzebne są konwertery napięć!
- A do podłączania układów UART np. do komputera wykorzystuje się konwertery RS-232 ↔ USB

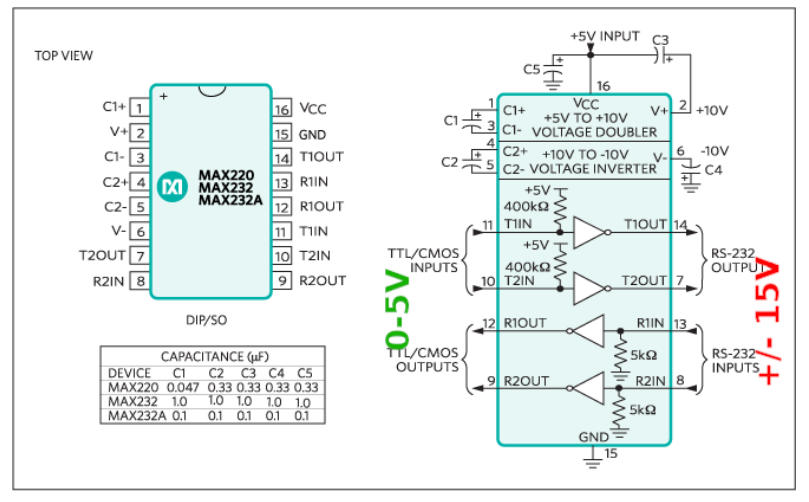

Z noty katalogowej

### Rodzina MAXów

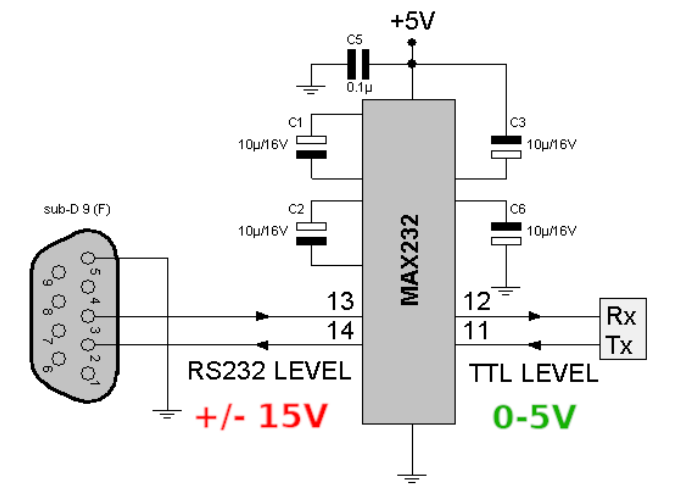

Podstawowy schemat połączeń: tylko linie TxD, RxD i GND

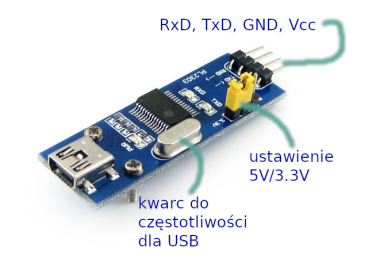

Konwerter USB–RS-232 na PL2303. Umożliwia ustawienie poziomu logiki TTL, pojawia się w systemie jako "port COM" (ttyUSBx lub ttyACMx na linuksach).

Często wbudowany w różne urządzenia (np. ręczne GPSy), przeprogramowany tak, żeby przedstawiał się jako właśnie to urządzenie.

Są wersje obsługujące jednocześnie dwa urządzenia UART.

- $\bullet$  Inne protokoły... SPI, I<sup>2</sup>C, one-wire, oraz kontrolery w następnych odcinkach
- ♠ https://www.youtube.com/watch?v=E9CfJWIe1\_o  $\leftrightarrow$  (5 minut - prosze obejrzeć!)
- ♠ https://www.youtube.com/watch?v=avWdWivJKDw ,→ (bardziej rozbudowane, ale polecam ten kanał!)